$\mathcal{A}$  -possible democratic from which democratic from watermarks from which democratic from  $\mathcal{A}$ 

هي المستار<br>|| پيشگفتار<br>|| همان گونه كه مى دانيم، عصر حاضر را قـرن اطلاعــات يــا ارة www.kandoocn.com **پيشگفتار همان گونه كه مي دانيم، عصر حاضر را قـرن اطلاعـات يـا ارتباطـات ناميده اند. در اين زمينه نقش عمده و اساسي بر عهده كـامپيوتر بـوده است. پيشرفت كامپيوتر در دنياي امروز رشـد علـوم ديگـر را نيـز بـه ارمغـان آورده اسـت. در گذشـته تنهـا متخصصـان و محصـلان علـوم كامپيوتر از آن بهره مـي بردنـد؛ امـا اكنـون كـامپيوتر در رشـته هـاي مختلفي چون پزشكي، مهندسي، علوم تربيتي و .... نقش اساسي دارد .**

كامپيوتر چيست؟

کامپیوتر چیست؟<br>به بیان ساده، کامپیوتر دستگاهی اسـت کــه «اعمــالی روی اط<br>انجام میدهد.» به زبان علمی تر، کــامپیوتر یــک «پردازشــگر اطا همراه مجموعه ای از دستورها که برنامه خوانده می شود– دریا<br>|<br>| کند. برنامه، مشخص کننده آن است که چه کارهایی باید روی اط<br>| | انجام گیرد. سپس کامپیوتر نتایج | را نشان می دهد. داده هایی www.kandoocn.com  **به بيان ساده، كامپيوتر دستگاهي اسـت كـه «اعمـالي روي اطلاعـات انجام ميدهد » . به زبان علمي تر، كـامپيوتر يـك «پردازشـگر اطلاعـات » است. كامپيوتر اطلاعاتي را كه داده (دي تا - data (ناميـده مـي شـود - همراه مجموعه اي از دستورها كه برنامه خوانده مي شود - دريافت مـي كند. برنامه، مشخص كننده آن است كه چه كارهايي بايد روي اطلاعـات انجام گيرد. سپس كامپيوتر نتايج را نشان مي دهد. داده هايي كه وارد كامپيوتر مي گردند، «ورودي (» اين پوت - input (و نتايجي كـه خـارج مي شوند «خروجي (» اوت پوت - output (نام دارد .**

هر السام المستور المستور المستور المسار المسار المسار المسار المسار المسار المسار المسار المسار المسار المسار ا<br>|-<br>|- المسار المسار المسار المسار المسار المسار المسار المسار المسار المسار المسار المسار المسار المسار المسا سرعت: کامپیوتر ها بسیار سریع عمل می کنند. آنها داده ها را ا $\bigcup_{\omega}$ <br>بار سریعتر از انسانها پردازش می نمایند.<br>کمیت: کامپیوتر بهترین وسیله کار با مقادیر با مقدار کمـی از اط ے چند کارہ بودن: کامپیوتر قادر است کارھــای مختلفـی را در یــک $\vdots$ انسان در یـک $\vdots$ انسان در یـک چیــز  $\vdots$ انسان در یـک زمان مشخص حداکثر روی یک چیــز www.kandoocn.com www.com.com مزيتهاي كامپيوتر  **در اين جا به برخي از برتريهاي كامپيوتر بـر انسـان اشـاره خـواهيم كرد : سرعت: كامپيوتر ها بسيار سريع عمل مي كنند. آنها داده ها را هـزاران بار سريعتر از انسانها پردازش مي نمايند . كميت: كامپيوتر بهترين وسيله كار با مقادير با مقدار كمـي از اطلاعـات كار كند . چند كاره بودن: كامپيوتر قادر است كارهـاي مختلفـي را در يـك لحظـه انجام دهد؛ اما انسان در يك زمان مشخص حداكثر روي يك چيـز تمركـز مي كند . حافظه: كامپيوتر مقادير زيادي از داده ها را در فضـايي كوچـك ذخيـره ميكند و مي تواند فوري به آنها دست يابد. انسان براي كسـب اطلاعـات به زمان نيازمند است ولي بسياري از اطلاعات بدست آمده را به سرعت فراموش مي كند .**

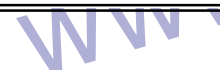

ه المسلم المسلم المسلم المسلم المسلم المسلم المسلم المسلم المسلم المسلم المسلم المسلم المسلم<br>|<br>| المسلم مسلم المسلم المسلم المسلم المسلم المسلم المسلم المسلم المسلم المسلم المسلم المسلم المسلم المسلم المسل<br>| **دقت كامپيوتر: دستگاهي دقيق است: زيرا دستورها و داده هاي خود را ذخيره مي كند: درحالي كه انسان اغلب دچار اشتباه يـا فراموشـي مـي شود .**

|| قابل پیش بینی بودن نتیجه کار کامپیوتر: کامپیوترها کارها را ه<br>|| و در هر بار به طور دقیق، به همان روشی که برنامه ریــزی شــ<br>|| انجام می دهند. لذا نتیجه کار کامپیوتر در هر بــار یکســان اســت **قابل پيش بيني بودن نتيجه كار كامپيوتر: كامپيوترها كارها را همـواره و در هر بار به طور دقيق، به همان روشي كه برنامه ريـزي شـده انـد، انجام مي دهند. لذا نتيجه كار كامپيوتر در هر بـار يكسـان اسـت و مـي توان آن را پيش بيني نمود. اگر چه انسان در همه زمانها به طور يكسان انجام نمي دهند .**

www.kandoocn.com **قابل اطمينان بودن: بر خلاف انسانها كامپيوتر هرگز گرسنه خسته يا از كاري منصرف نمي شود. كامپيوتر هيچ گاه براي استراحت يا رفتن بـه تعطيلات كار خود را متوقف نمي كند. البته كامپيوترها از كار مي افتنـد و مدلهاي بهتري جايگزين آنها مي شود .**

و مدلهای بهتری جایگزین آنها می شود.<br>|<br>| انسان ممکن است مرتکب خطـایی شــود امــا میتوانــد در صــدد<br>|<br>| اشتباه خود برآید . انسان برخلاف کامپیوتر قــادر اسـت رفتــار www.kandoocn.com **انسان ممكن است مرتكب خطـايي شـود امـا ميتوانـد در صـدد جبـران اشتباه خود برآيد . انسان برخلاف كامپيوتر قـادر اسـت رفتـارخود را بسرعت تغيير دهد بدون آنكه مجبـور شـود يـااجزاي جديـدي برخـود بيفزايد .**

ه استرودی و خروجی<br>ورودی و خروجی<br>|-<br>|- کامپیوتر از دیسک و صفحه کلید بـرای ورودی و از صـــفحه ا || ||<br>||| ||<br>||<br>||<br>|| ||<br>|| آنها را روی سطح حساس یک لوح گرافیکی رسم کرد.<br>||<br>|| چاپگر – خروجی || ای دیگر، طرحهای گرافیکی را نیز چاپ می کننـد. بعضــی دیگــر<br>|<br>| رنگها بهره می برند. چاپگرها باید آن قدر سریـع کار کنند که سر.<br>| با سرعت خروج اطلاعات از کامپیوتر برابری کند. www.com.com ورودي و خروجي  **كامپيوتر از ديسك و صفحه كليد بـراي ورودي و از صـفحه نمـايش (مونيتور - monitor (براي خروجي اطلاعات از آن وجـود دارد . در ايـن جا به برخي ديگر از دستگاههاي ورودي و خروجي اشاره مي كنيم .** لوح گرافيكي - ورودي  **براي ورود اطلاعات از قبيل نقاشيها و نمودارها به كامپيوتر مي توان آنها را روي سطح حساس يك لوح گرافيكي رسم كرد .** چاپگر - خروجي  **برخي چاپگرها فقط به حروف و ارقام چاپ مي كنند. بعضي نيز پـاره اي ديگر، طرحهاي گرافيكي را نيز چاپ مي كننـد . بعضـي ديگـر نيـز از رنگها بهره مي برند. چاپگرها بايد آن قدر سريع كار كنند كه سرعت آنها با سرعت خروج اطلاعات از كامپيوتر برابري كند .** ( رسام پلاتر - Plotter - (خروجي

www.kandoocn.com اتوماتیک-Otomatc)– انتخاب کنند.<br>پویشگر(اسکنر – Scanner)– ورودی<br>**پویشگر مانند یک دستکاه فتوکپی کار می کنند، با این تفاو**ت || فرسند. تصویر روی صفحه نمایش نشان داده می شود و مــی ة<br>|<br>|-<br>| موش (ماوس– Moue)|- ورودی || کامپیوتر فرستاده می شود و یک اشاره گر روی صفحه نمایش .<br>|| می گردد. با ماوس می توانید دستورهای روی صفحه نمایش را<br>|| و به آنها اشاره کنید. با فشردن و رها کردن (کلیک کردن– Iick www.kandoocn.com  **كلمه ها و تصويرها توسط يك «رسام» كشيده مي شـوند . سـيگنالها (علامتها)ي كامپيوتري قلم رسا كننده را از روي سطح كاغذ هدايت مـي كنند. اكثر رسام ها مي توانند قلمي با رنگ جديد را - به طور خودكـار ( - اتوماتيك-Otomatc - (انتخاب كنند .** پويشگر(اسكنر - Scanner - (ورودي  **پويشگر مانند يك دستكاه فتوكپي كار مي كنند، با اين تفاوت كـه بـه جاي تهيه رونوشت (كپي)، تصويرها را مي خواند و بـه كـامپيوتر مـي فرستد. تصوير روي صفحه نمايش نشان داده مي شود و مـي تـوان از آن استفاده كرد يا آن را تغيير داد .** موش (ماوس - Moue - (ورودي  **وقتي كه شما يك ماوس را روي ميزتان حركت مي دهيد، علامتهايي به كامپيوتر فرستاده مي شود و يك اشاره گر روي صفحه نمايش جابه جا مي گردد. با ماوس مي توانيد دستورهاي روي صفحه نمايش را انتخاب و به آنها اشاره كنيد. با فشردن و رها كردن (كليك كردن - Click (يكـي از دگمه هاي ماوس، آن دستور اجرا مي شود .** شمايل(آيكن - Icon - (ورودي

ه المستحدة المستخدم المستحدة المعدود المستحدة المعدود المستخدم.<br>أوران المعمولات المعدود المستخد. هر يك از آنها، شــمايل نـــام دارد. شر<br>المستخدم المستخد. هر يك از آنها، شـــمايل نـــام دارد. شر www.kandoocn.com زمانی، همه کامپیوترها بسیار بزرگ و گراقیمت بودنـد، بــرق<br>مصرف میکردنــد و مــی بایســت در اتاقهــایی ویــژه بــا تهویــه ،<br>انگهداری می شدند. امروزه شما می توانید کامپیوتری را در جیـــا || سال گذشته همواره کامپیوتر ها کوچکتر، قوی تر و متداولتر ش<br>||| اکنــون کامپیوترهــای کوچـک خــانگی و اداری در قــدرت و ســر<br>|| بزرگترین و گرانقیمت ترین کامپیوترهای دهه ۱۹۶۰ میلادی برا! www.kandoocn.com  **فرمانهاي روي صفحه نمايش كه اشاره گر ماوس به آنها اشـاره مـي كند معمولاً تصويرها هستند. هر يك از آنها، شـمايل نـام دارد . شـمايلها نمايانگر دستورهايي هستند كه به كامپيوتر داده مي شـود . بـه عنـوان مثال، در يك برنامه گرافيكـي، بـراي رسـم خطهـا بايـد شـمايل مـدار را انتخاب كنيد. با انتخاب شمايل قلم مو ميتوانيد ناحيـه اي از صـفحه را رنگ نماييد .** انواع كامپيوترها  **زماني، همه كامپيوترها بسيار بزرگ و گراقيمت بودنـد، بـرق زيـادي مصرف ميكردنـد و مـي بايسـت در اتاقهـايي ويـژه بـا تهويـه مطبـوع نگهداري مي شدند. امروزه شما مي توانيد كامپيوتري را در جيـب خـود قرار دهيد. از زماني كه اولين كامپيوترها اختراع گرديدنـد، طـي پنجـاه سال گذشته همواره كامپيوتر ها كوچكتر، قوي تر و متداولتر شده انـد . اكنـون كامپيوترهـاي كوچـك خـانگي و اداري در قـدرت و سـرعت، بـا بزرگترين و گرانقيمت ترين كامپيوترهاي دهه 1960 ميلادي برابري مي كنند .**

ww.kandoocn.com/www.kandoocn.com/www.kandoocn.com/www.kandoocn.com/www.kandoocn.com

كامپيوترهاي بزرگ

ه است المست المست المست المست المست المستوترهاى بزرگ، حجيم و قدرتمند، به طورى كه اتاقهـاى ب<br>|<br>| را اشىغال مى كنند. همچين سرعت عمل آنها موجب مى شود كه كا که با ذخیره و پردازش حجم عظیم داده ها سرو کار دارند؛ بــه ک $\left.\rule{0.12cm}$ <br>برند؛ نظیر تهیــه صـورتحســابهای مالیتــاتی و نظــارت بــر فرآی<br>صنعتی، یک کامپیوتر بــزرگ، دارای تعــداد زیــادی «پایانــه (تر، و صفحه نمایش و بدون پردازشکر (پروسسور–Prrocessor)<br>خاص خود. همه کاربران به یک کامپیوتر مرکزی متصل می باشد<br>مینی کامپیوترها  **كامپيوترهاي بزرگ، حجيم و قدرتمند، به طوري كه اتاقهـاي بسـياري را اشغال مي كنند. همچين سرعت عمل آنها موجب مي شود كه كارهـاي زيادي را به طور همزمان انجام دهند. كامپيوترهاي بزرگ را در مسائلي كه با ذخيره و پردازش حجم عظيم داده ها سرو كار دارند؛ بـه كـار مـي برند؛ نظير تهيـه صورتحسـابهاي ماليتـاتي و نظـارت بـر فرآينـدهاي صنعتي، يك كامپيوتر بـزرگ، داراي تعـداد زيـادي «پايانـه (ترمينـال terminak (گنگ» مي باشد. پايانه گنگ، پايانه اي است با صفحه كليـد و صفحه نمايش و بدون پردازشگر (پروسسور-Prrocessor(و حافظه خاص خود. همه كاربران به يك كامپيوتر مركزي متصل مي باشند .** ميني كامپيوترها

وجـــود، فضــــایی بــیش از ســطح یـــک میــز را اشـــغال مــی کننــد (<br>|<br>| کامپیوترها در مقایسه با کامپیتورهای بزرگ با مقدار کمتری از<br>| کار می کند و دارای سرعت کمتری می باشد. اما باز هــم چنـــان قا www.kandoocn.com  **ميني كامپيوترها كوچكتر ا زكامپوترهاي بزرگ مـي باشـند؛ بـا ايـن وجـود، فضـايي بـيش از سـطح يـك ميـز را اشـغال مـي كننـد. مينـي كامپيوترها در مقايسه با كامپيتورهاي بزرگ با مقدار كمتري از داده ها كار مي كند و داراي سرعت كمتري مي باشد. اما باز هـم چنـان قدرتمنـد است كه در كارهاي مشابهي از آن استفاده مي شود. مينـي كامپيوترهـا به طور عمومي براي يك عمل معين به كار مي رونـد؛ در حـالي كـه يـك** 

ها است المسلم المسلم المسلم المسلم المسلم المسلم المسلم المسلم المسلم المسلم المسلم المسلم المسلم المسلم المسل<br>|-<br>|- المسلم المسلم المسلم المسلم المسلم المسلم المسلم المسلم المسلم المسلم المسلم المسلم المسلم المسلم المسلم وقتی میکروکامپیوترهای کوچکتر و ارزانتر به بــازار عرضـــه<br>افراد بیشتری توانایی خرید کامپیوتر را پیدا کردند، این کامپیوتر<br>او تیرتمندی کامپیوترهای بــزرگ و مینــی کامپیوترهــا نیســتند؛ ا خروجی به کار گرفته شوند.<br>|<br>| کامپیوتر کیفی (لپ تاپ– Laptop)<br>| یک میکروکامپیوتر قابل حمل می باشند. در چنین کــامپیوتری، www.kandoocn.com www.kandoocn.com **كامپيوتر برگ معمولاً از اعمال مختلف بسياري را به طور همزمان انجام مي دهند .** ميكرو كامپيوترها  **وقتي ميكروكامپيوترهاي كوچكتر و ارزانتر به بـازار عرضـه شـدند، افراد بيشتري توانايي خريد كامپيوتر را پيدا كردند، اين كامپيوترها بـه قدرتمندي كامپيوترهاي بـزرگ و مينـي كامپيوترهـا نيسـتند؛ امـا مـي توانند انواع برنامه ها را اجـرا كننـد و بـا تجهيـزات مختلـف ووردي و خروجي به كار گرفته شوند .** كامپيوتر كيفي (لپ تاپ - **Laptop ( يك ميكروكامپيوتر قابل حمل مي باشند. در چنين كـامپيوتري، صـ فحه نمايش قسمت ذخيره داده ها و منبع تغذيه همه در يك جا جمع شده اند. اين كامپيوتر قادر اسـت برنامـه هـايي را هماننـد يـك ميكروكـامپيوتر معمولي اجرا كند و نيز مي توانـد بـه يـك چـاپگر نمايشـگر بـزرگ يـا كامپيوتر ديگر متصل شود .** اجزاي يك كامپيوتر منبع تغذيه

 $\blacksquare$ 

www.kandoocn.com ساعت<br>یک «ساعت (زمان سنج)» سرعت کامپیوتر را کنترل می کند. این<br>|<br>| از کریستال کوارتز ساخته شده است کــه در هــر ثانیــه، میلیون www.kandoocn.com ورودی<br>ورودی، جریان اطلاعات به داخل کامپیوتر، از طریق صفحه ک<br>دیگر تجهیزات است. www.com.com **همه كامپيوترها با برق كار مي كنند. بيشتر آنها به پريزهاي برق شـهر متصل مي شوند؛ اما كامپيوترهاي قابل حمل از باتري نيز اسـتفاده مـي كنند .** ساعت **يك «ساعت (زمان سنج » ) سرعت كامپيوتر را كنترل مي كند. اين ساعت از كريستال كوارتز ساخته شده است كـه در هـر ثانيـه، ميليونهـا بـار**  ضربان مي ك**ن**د. ورودي  **ورودي، جريان اطلاعات به داخل كامپيوتر، از طريق صفحه كليـد بـا ديگر تجهيزات است .** واحد محاسبه

ه است که در آن، همه محاسبه های کامپیوت (<br>واحد محاسبه، قسمتی است که در آن، همه محاسبه های کامپیوت<br>هی شود و داده ها مرتب شده، با هم مقایسه می شوند. || این واحد، مرکز کنترل کامپیوتر می باشد. همه دستورها و اطلاع<br>|| وارد کامپیوتر می شود، ابتدا به این جا آمده، سپس برای پــرداز<br>|| قسمتهای مناسب کامپیوتر فرستاده می شود. وقتی عملیات پایا<sub>ا</sub> www.kandoocn.com خروجی<br>خر**وجی، جریان یافتن نتایج، در کامپیوتر به تجهیزات خروجی**<br>درون یک کامپیوتر www.kandoocn.com **واحد محاسبه، قسمتي است كه در آن، همه محاسبه هاي كامپيوتر انجام مي شود و داده ها مرتب شده، با هم مقايسه مي شوند . واحد پردازش مركزي (CPU( اين واحد، مركز كنترل كامپيوتر مي باشد. همه دستورها و اطلاعاتي كـه وارد كامپيوتر مي شود، ابتدا به اين جا آمده، سپس براي پـردازش، بـه قسمتهاي مناسب كامپيوتر فرستاده مي شود. وقتي عمليات پايان يابـد، CPU نتايج را جمع آوري و به خروجي ارسال مي كند .** حافظه  **دستورها، داده ها و نتايج، توسط CPU در اين قسـمت، ذخيـره مـي شوند. همچنين يك ذخيره دائمي در كامپيوترها از دسـتورهاي مربـوط به راه اندازي آن موجود است .** خروجي  **خروجي، جريان يافتن نتايج، در كامپيوتر به تجهيزات خروجي است .** درون يك كامپيوتر  **پالسهاي الكتريكي، تمام اعمال درون كامپيوتر را انجام مي دهند، ايـن پالسها توسط قطعه هاي الكترونيكي كنترل مي شوند. اين قطعه هـا در** 

ها<br>کامپیوترهای نخستین، لامپ خــلاء نامیــده مــی شــدند. در دهــ<br>هیلادی قطعه جدیدی بــا نــام ترانزیســتور اختــراع گردیــد. بــا ا المتری ممکن شد؛ اما بزرگترین پیشرفت بــا پدیــد آمــدن مــدار مجة<br>تراشه» (Integrated Circuits –آی سی استفاد (Integrated Circuits)، به وقوع پیو،<br>تراشه، شیء بسیار کوچکی از جنس ســیلیکون مــی باشــد کــه **كامپيوترهاي نخستين، لامـپ خـلاء ناميـده مـي شـدند . در دهـه 1950 ميلادي قطعه جديدي بـا نـام ترانزيسـتور اختـراع گرديـد . بـا اختـراع ترانزيستور، ساختن كامپيوترهاي كوچكتر سـريعتر و مـورد اطمينـان تري ممكن شد؛ اما بزرگترين پيشرفت بـا پديـد آمـدن مـدار مجتمـع يـا «تراشه (» C.I - آي سي - Circuits Integrated(، به وقوع پيوست. هر تراشه، شيء بسيار كوچكي از جنس سـيليكون مـي باشـد كـه روي ان ميليونها قطعه الكترونيكي در نزديكي يكديگر جاي داده شده است .** طرز كار كامپيوترها

طرز کار کامپیوترها<br>چگونه کامپیوتری که فقط شامل انبوهی از تراشــه هــای ســد<br>است، می تواند عددها، کلمه ها و حتی تصویرها را پردازش کند || پالس انجام می دهد. این پالسها، شماره هایی (کد– Code) را تش<br>|| دهند که با آنها می توان هر چیزی ماننـد عـدد هــا، حرفهــا یــا ر<br>|| || نمایش داد.  **چگونه كامپيوتري كه فقط شامل انبوهي از تراشـه هـاي سـيليكوني است، مي تواند عددها، كلمه ها و حتي تصويرها را پردازش كند؟ پاسخ اين است كه جريان گذرانده از تراشه ها اين عمل را به صورت يك سري پالس انجام مي دهد ا. ين پالسها، شماره هايي ( -كد Code (را تشكيل مي دهند كه با آنها مي توان هر چيزي ماننـد عـدد هـا، حرفهـا يـا رنگهـا را نمايش داد . كدهاي تشـكيل يافتـه از پالسـها، توسـط ترانزيسـتورهاي موجـود در** 

www.kandoocn.com **تراشه ها توليد مي شوند. هر ترانزيستور مانند يك كليد كار مـي كنـد؛** 

www.kandoocn.com کامپیوتر درمـدارهای الکترونیکـی حافظـه اش، دســتورها، داد<br>نتایـج را نگهداری می کند. این توانایی بــه کــامپیوتر کمـک مــی :<br>محاسبه های بسیار پیچیده را قدم به قدم اجــرا کنــد. بــدین ترتبا **يعني جريان را قطع يا وصل مي نمايـد . وقتـي كـامپيوتر روشـن اسـت ميليونها پالس در هر ثانيه از مدارهاي تراشه عبور مي كند .** حافظه كامپيوتر  **كامپيوتر درمـدارهاي الكترونيكـي حافظـه اش، دسـتورها، داده هـا و نتايج را نگهداري مي كند. اين توانايي بـه كـامپيوتر كمـك مـي كنـد تـا محاسبه هاي بسيار پيچيده را قدم به قدم اجـرا كنـد . بـدين ترتيـب كـه نتايج هر مرحله را ذخيره كـرده بـا نتـايج و اطلاعـات بعـدي مقايسـه نمايد .**

www.kandoocn.com کامپیوترها به کار می روند.<br>|<br>|-<br>|- حافظه داخلی  **داده ها و برنامه ها روي ديسكها و نوارهـاي مغناطيسـي ضـبط مـي شوند. اين وسايل به عنوان ذخيره دائمي از داده ها و نرم افزارها و بـه عنوان حافظه پشتيبا (ن بك آپ-up-Back(، براي انتقال اطلاعـات بـين كامپيوترها به كار مي روند .**

www.kandoocn.com حافظه داخلي  **دو نوع حافظه داخل يك كامپيوتر وجود دارد: يكي از اين دو نـوع، رام – RAM ناميده مي شود. اين حافظه يـك ذخيـره دائـم از دسـتورهايي** 

www.kandoocn.com ROM و قادر نیست آن را پاک کرده، توسـط کارخانــه ســازند<br>ROM قرار داده می شود.<br>نوع دیگری از حافظه داخلــی RAM نامیــده مــی شــود. RAM || مســقیم» مــی باشــد. در RAM داده هــا و دســتورهایی کــه کــا<br>|| دریافت می کند و نیز نتایجی که از محاسبه ها حاصل می شــود<br>|| می گردد. RAM حافظه ای ناپایدار است؛ به این معنــا کــه بــا خ **است كه چگـونگي راه انـدازي و كـار كـامپيورتر را مشـخص مـي كنـد . حرفهاي كلمه ROM، مخفف عبرات Memoy Only Read، بـه معنـاي «حافظه فقط خواندني» مي باشد. كامپيوتر فقط مي تواند اطلاعات داخل ROM و قادر نيست آن را پاك كرده، توسـط كارخانـه سـازنده درون ROM قرار داده مي شود . نوع ديگري از حافظه داخلـي RAM ناميـده مـي شـود . RAM مخفـف عبارت Memory Access Rondm، به معنـاي «حافظـه بـا دسـتيابي مسـقيم» مـي باشـد. در RAM داده هـا و دسـتورهايي كـه كـامپيوتر دريافت مي كند و نيز نتايجي كه از محاسبه ها حاصل مي شـود ذخيـره مي گردد. RAM حافظه اي ناپايدار است؛ به اين معنـا كـه بـا خـاموش شدن كامپيوتر، اطلاعات درون آن از بين مي رود؛ در حـالي كـه ROM،** 

> ه ای ای از است و دست نخورده باقی می ماند.<br>|-<br>|-**حافظه اي پايدار است و دست نخورده باقي مي ماند .**

> www.com.com

ww.kandoocn.com/www.kandoocn.com/www.kandoocn.com/www.kandoocn.com/www.kandoocn.com

حافظه جانبي كامپيوتر

www.kandoocn.com  **همان طور كه گفته شد، كامپيوتر پس از هر بار خاموش شـدن، آنچـه را در RAM ذخيره كـرده اسـت، فرامـوش مـي كنـد . بـه ايـن ترتيـب، اطلاعات موجود در حافظه، از بين مـي رود . شـما بـراي نگهـداري دائـم اطلاعات، به يك ذخيره پشتيبان نيازمنديد .**

www.kandoocn.com www.kandoocn.com **كامپيوترهاي اوليه از كارتهاي سوراخ شده يا نوارهاي كاغذي اسـتفاده مي كردند. بيتهاي اطلاعات، به شـكل الگوهـايي از سـوراخها روي آنهـا ثبت مي شد. هر سوراخ، نمايشگر 1« » در مبناي 2 و جـايي كـه سـوراخ نشده اسـت، نمايـانگر رقـم 0« » در مبنـاي 2 مـي باشـد . بـدين طريـق، كامپيوتر اين الگوها را مي تواند «بخواند .»**

|| ||<br>||مغناطیسی اسـتفاده مـی شــود؛ امــروزه، بیشــتر کامپیوترهــا<br>||<br>||| دیسکها **بعدها نوار مغناطيسي توليد شد. كدهاي دو دويي بـه صـورت بارهـاي الكتريكي، روي نـوار ذخيـره مـي شـوند . اگـر چـه هنـوز هـم از نـوار مغناطيسي اسـتفاده مـي شـود؛ امـروزه، بيشـتر كامپيوترهـا ديسـك مغناطيسي به كار مي برند .** 

ديسكها

www.kandoocn.com  **استفاده از ديسكها و دسترسي به اطلاعات آنهـا، بسـيار سـريعتر از يافتن اطلاعات موجود در نوار صورت مي گيرد. كامپيوتر مـي توانـد از** 

www.kandoocn.com || دیسکها هم مانند نوار، داده ها را به صورت مغناطیسی ذخیره م<br>|| سیگنالهای الکتریکی روشن/خاموش که توسـط کــامپیوتر توله<br>|| شوند به وسیله یک هدخواندن / نوشتن که در دیسک گردان وجو www.kandoocn.com **هر جايي ديسك اطلاعات را فوري بخواند. اين كار، «دستيابي مسـتقيم » نام دارد. در مقابل، كامپيوتر براي آنكه اطلاعاتي را از نـوار بيابـد، هـر بار بايد از ابتداي نوار، جستجو را شروع كند . ديسكها هم مانند نوار، داده ها را به صورت مغناطيسي ذخيره مي كنند. سيگنالهاي الكتريكي روشن/ خاموش كه توسـط كـامپيوتر توليـد مـي شوند به وسيله يك هدخواندن / نوشتن كه در ديسك گردان وجود دارد، به سيگنالهاي مغناطيسي تبديل مي گردند. ديسـك، زيـر هـد خوانـدن / نوشتن مي چرخد و سيگنالها روي سطح مغناطيسي و حساس آن ثبـت مي شوند. بعدها هد خواندن/ نوشتن مي تواند اين سـيگنالها را دوبـاره بخواند .**

نوار مغناطيسي

کامپیوترهای بزرگ، برای ذخیره داده هــا از حلقــه هــای بــزرهٔ<br>مغناطیسی و میکرو کامپیوترها، از نوارهای کاســت معمــولی اه<br>می کنند.نوارها ظریف و حساس میباشند؛ اما می توان دوبــاره WWW.  **كامپيوترهاي بزرگ، براي ذخيره داده هـا از حلقـه هـاي بـزرگ نـوار مغناطيسي و ميكرو كامپيوترها، از نوارهاي كاسـت معمـولي اسـتفاده مي كنند.نوارها ظريف و حساس ميباشند؛ اما مي توان دوبـاره از آنهـا استفاده كرد .**

ww.kandoocn.com/www.kandoocn.com/www.kandoocn.com/www.kandoocn.com/www.kandoocn.com

 **CD- ROM**

www.kandoocn.com وی سطح دیسک ذخیره می شوند. این کد بــه وســیله پرتــوی (<br>ایزر خوانده شود. اطلاعات دیسکهای فشرده را برخلاف دیسکها<br>و سخت نمی توان پاک کرد. دیسک فشرده اطلاعــات خیلــی بیشــ || کلمه را در خود جای دهد.(دو برابر کـل دایــرهٔ المعــارف بریتانا<br>|| دیسک فشرده برای ذخیره تصویرهای متحرک ویــدیوئی اســتفا<br>|| شود. تصویرهای ویدیوئی به حافظه زیادی نیاز دارند و بــرای **Read Only ،Compact Disk - عبــارت مخفــف CD- ROM memory - است و به معناي «ديسك فشـرد ه صـفحه هـاي پلاسـتيكي درخشاني مي باشند. كد دودويي به صورت حفـره هـاي خيلـي كوچـك روي سطح ديسك ذخيره مي شوند. اين كد بـه وسـيله پرتـوي باريـك ليزر خوانده شود. اطلاعات ديسكهاي فشرده را برخلاف ديسكهاي نـرم و سخت نمي توان پاك كرد. ديسك فشرده اطلاعـات خيلـي بيشـتري را ذخيره مي كند يك ديسك كوچك مي تواند بـه تنهـايي هشـتاد ميليـون كلمه را در خود جاي دهد.(دو برابر كـل دايـرة المعـارف بريتانيكـا ). از ديسك فشرده براي ذخيره تصويرهاي متحرك ويـديوئي اسـتفاده مـي شود. تصويرهاي ويديوئي به حافظه زيادي نياز دارند و بـراي ذخيـره آنها ديسكهاي نرم بسياري مصرف مي شود .**

|| فرمان دادن به کامپیوتری، فهرستی از دســتورهایی اسـت کــه و<br>|| کامپیوتر را تعیین می کنند. برخی از برنامه ها که نرم افزار سیه<br>|| دارند، اعمال اساسی و اصلی کامپیوتر را کنترل می کنند. این بر www.com.com **فرمان دادن به كامپيوتري، فهرستي از دسـتورهايي اسـت كـه وظـايف كامپيوتر را تعيين مي كنند. برخي از برنامه ها كه نرم افزار سيستم نام دارند، اعمال اساسي و اصلي كامپيوتر را كنترل مي كنند. اين برنامه ها به صورت دائم ROM ذخيره مي شوند .** 

های دیگری که نـرم افزارکــاربردی نامیــده مــی شــوند،<br>|<br>|-<br>|- کامپیوتر را برای انجام یک عمل خاص- ماننــد واژه پــردازی- منا www.kandoocn.com www.kandoocn.com www.kandoocn.com www.com.com **برنامه هاي ديگري كه نـرم افزاركـاربردي ناميـده مـي شـوند، وظيفـه كامپيوتر را براي انجام يك عمل خاص - ماننـد واژه پـردازي - مشـخص مي كنند. اين برنامه ها معمولاً روي ديسك ذخيره مـي شـوند و هنگـام نياز، روي كامپيوتر بارگذاري (لود - Load (مي شوند . همه برنامه ها بايد بدقت نوشته شوند زيـر ا خطاهـاي كوچـك باعـث مختل شدن كار كامپيوتر مي گردند .** زبانهاي برنامه نويسي  **با مشخص كردن وظيفه كامپيوتر و تهيه نمودار گردشي براي تحليل مسأله براي نوشتن برنامه آمـادي مـي شـويد . شـما بايـد دسـتورهاي موجود در شكلهاي نمودار را به يك زبان ساده كامپيوتري ترجمه كنيد. همه كامپيوترها عملاً به يك زبان سخن مي گويند. ايـن زبـان همـان كـد دودويي است. اين امكان وجود دارد كه برنامه ها را مستقيماً به صورت كد دودويي بنويسيم؛ اما اين كار بسيار دشوار است. بهتـر اسـت كـه از يك برنامه نويسي ويژه استفاده كنيم. زبانهاي برنامه نويسي متعددي وجود دارد كه هر يك براي حل نوع خاصي از مسائل مناسب است .**

**سی الله کی است الله در استان (بیسی**ک)<br>پاین قسمتی از یک برنامه بــه زبــان (بیســیک)<br>کامپیوتر با اجــری آن شــکل ســمت چــپ را رســم مــی کنــد. هــر www.kandoocn.com www.kandoocn.com **اين قسمتي از يك برنامه بـه زبـان (بيسـيك ) BASIC مـي باشـد كـه كامپيوتر با اجـري آن شـكل سـمت چـپ را رسـم مـي كنـد . هـر يـك از دستورهاي موجود در برنامه شماره گـذاري شـده انـد و كـامپيوتر بـا ترتيبي منطقي، آنها را اجرا مي ك . ند خطهاي برنامه ده تـا ده تـا شـماره گذاري شده است تا بتوان خطوط جديدي ار به برنامه افزود؛ بدون آنكه نيازي به شماره گذاري دوباره باشـد . بيسـيك روي ميكروكامپيوترهـا اجرا مي شود و بيشتر براي آموزش مباني كامپيوتر و برنامه نويسـي به مبتديان به كار مي رود. آموختن و به كار بـردن آسـان اسـت .؛ زيـرا بسياري از كلمه هاي آن بـر پايـه كلمـه هـاي آشـناي انگليسـي و نيـز علامتهاي رياضي مي باشد .**

کامپیوترها اجرا می شوند. از جمله این زبانها، کوبول (OBOL:<br>نرم افزارهای تجاری، پاسکال (Pascal) برای کنترل اعمال یک کا<br>فرترن (FORTRAN) برای ریاضـیات و ADA بـرای صــنعت **زبانهايي نيز طراحي شده است كـه روي كامپيوترهـاي بـزرگ و مينـي كامپيوترها اجرا مي شوند. از جمله اين زبانها، كوبول (COBOL (براي نرم افزارهاي تجاري، پاسكال (Pascal (براي كنترل اعمال يك كارخانـه، فرترن (FORTRAN (براي رياضـيات و ADA بـراي صـنعت روبـان سازي است .**

www.com.com

جهت خرید فایل به سایت www.kandoocn.com مراجعه نمایید یا با شماره های ۹۳۶۶۰۲۷۴۱۷ 34300 3300 33000 330

های استرانی را بسیمور پیپرت (Syymour Papert) زبــانی را بــه نــا،<br>پرفسور سیمور پیپرت (LOGO) برای آموزش به کودکان طراحــی نمــود. ایــن زبــان د. || سطح حرکت می کند و با قلمی که همراه دارد ردپایی از خــود بـ<br>|<br>||<br>|| www.kandoocn.com www.kandoocn.com www.com.com 77 I I **پرفسور سيمور پيپرت (Papert Syymour (زبـاني را بـه نـام لوگـو (LOGO (براي آموزش به كودكان طراحـي نمـود . ايـن زبـان در رسـم تصويرها توسط يك لاك پشـت بـه كـار مـي رود . ايـ ن لاك پشـت روي سطح حركت مي كند و با قلمي كه همراه دارد ردپايي از خـود بـه جـاي مي گذارد .**